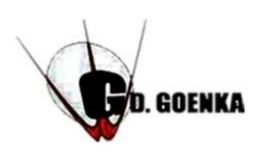

# **G.D.GOENKA PUBLIC SCHOOL**

# **Subject: Computer**

# **Aspect: Text Book and Note Book Work**

## **Date: 17 th November, 2021**

# **Topic: Control Statements in SMALL BASIC**

### *This material is not to be printed.*

**Instructions for students:**

- **Based on the understanding of the topic attempt book work given on page no. 129 and 130 of the book in your Text book and write Answer the following in your note book . Check the below given answers for self-correction.**
- **Section A:**
- **A. Fill in the blanks:**
	- **1. If Then**
	- **2. If Then Else**
	- **3. Label**
	- **4. Goto**
	- **5. Identifier**
- **B. State True or False:**
	- **1. True**
	- **2. True**
	- **3. False**
	- **4. False**
	- **5. False**

GDGPS Page 1

#### **Section B:**

- **A. Multiple choice questions:**
- **1. 3**
- **2. Logical**
- **3. If Else If Ladder**
- **4. If Then Else**
- **5. Ctrl + Pause/Break**
- **B. Answer the following:**
- **1. A control statement is a statement that determines whether other statements will be executed.**

**An [if statement](https://www.cis.upenn.edu/~matuszek/General/JavaSyntax/if-statement.html) decides whether to execute another statement, or decides which of two statements to execute.**

**A [loop](https://www.cis.upenn.edu/~matuszek/General/JavaSyntax/loops.html) decides how many times to execute another statement. There are three kinds of loops:**

- **a. [while loops](https://www.cis.upenn.edu/~matuszek/General/JavaSyntax/while-loops.html) test whether a condition is true before executing the controlled statement.**
- **b. [do-while](https://www.cis.upenn.edu/~matuszek/General/JavaSyntax/do-while-loops.html) loops test whether a condition is true after executing the controlled statement.**
- **c. [for loops](https://www.cis.upenn.edu/~matuszek/General/JavaSyntax/for-loops.html) are (typically) used to execute the controlled statement a given number of times.**

**A [switch](https://www.cis.upenn.edu/~matuszek/General/JavaSyntax/switch-statements.html) statement decides which of several statements to execute.**

**2. The If Then statement is used to take decisions based on the comparisons. It checks only the 'true' condition of the program and comes to end.**

**Syntax:**

**If <Condition> Then**

**<Statements>**

**EndIf**

- **3. The Goto statement is reffered to as an unconditional transfer control. It is used to transfer the program control from one statement to another in a program. Syntax: Goto <Label>**
- **4. A label in a programming language is a sequence of characters that identifies a location within a program. Label takes the form of an identifier often followed by a colon (:).**

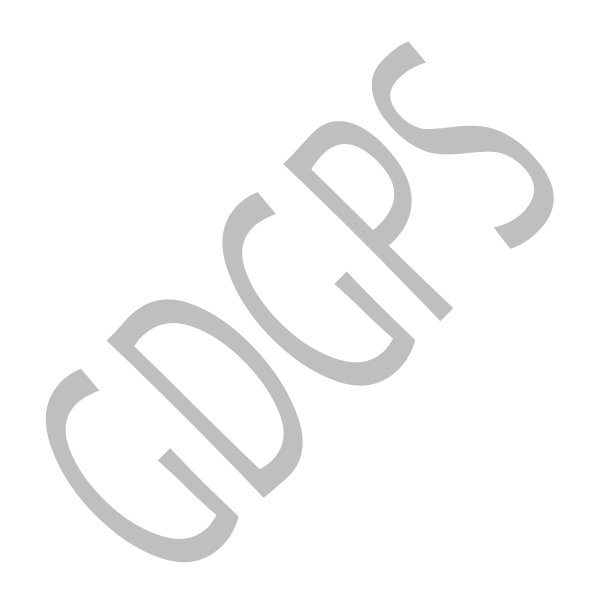